## Instructions for opening IBM SPSS Statistics 22 or 23 on Windows 7 or earlier operating systems after installation

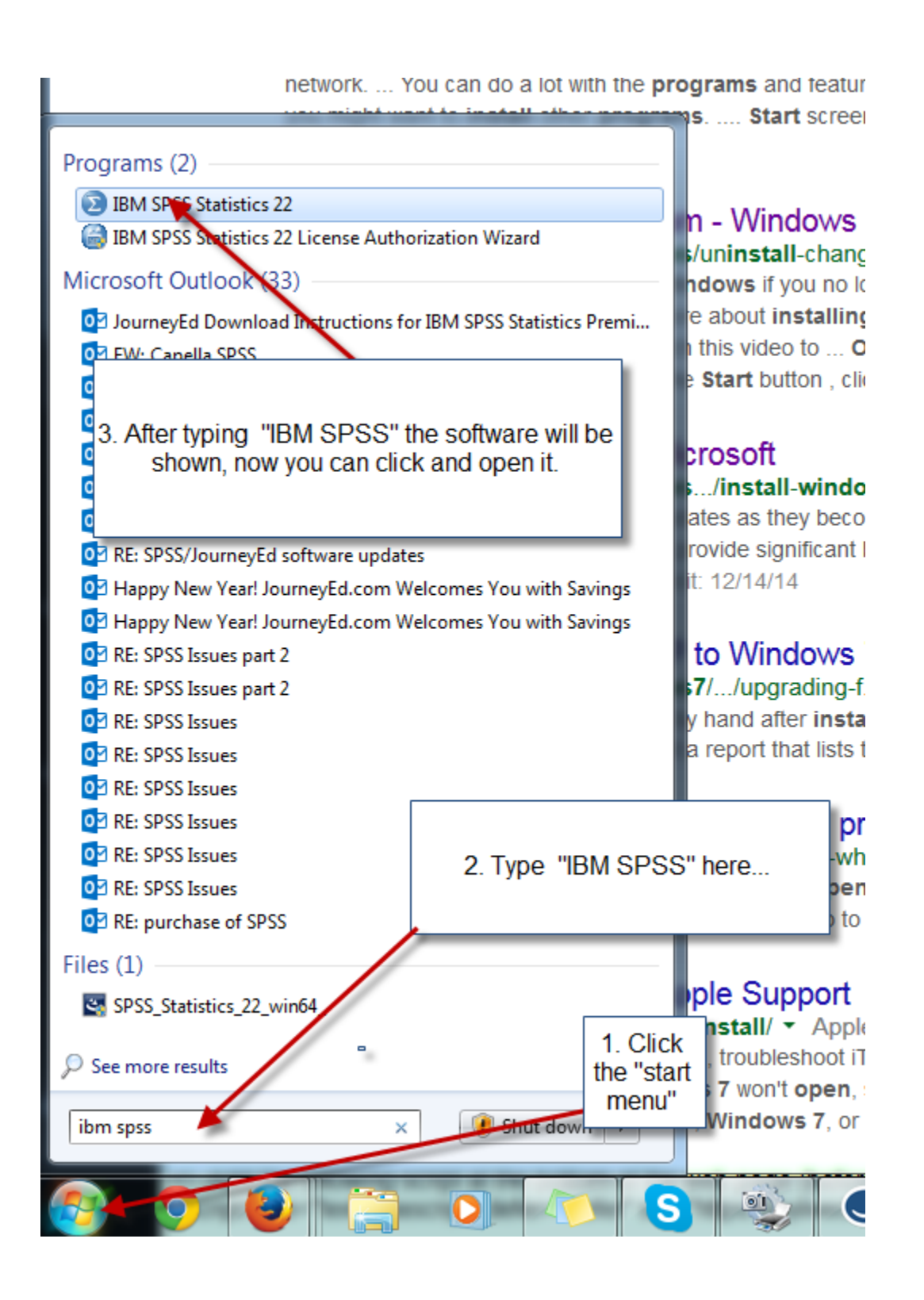